## Heiko Oberdiek <oberdiek@uni-freiburg.de>

## 2007/03/21 v0.1

#### Abstract

Since PDF 1.5 portions of a page can be marked for better accessibility support. For example, replacement texts or expansions of abbreviations can be provided. Package accsupp starts with providing a minimal low-level interface for programmers. Status is experimental.

# Contents

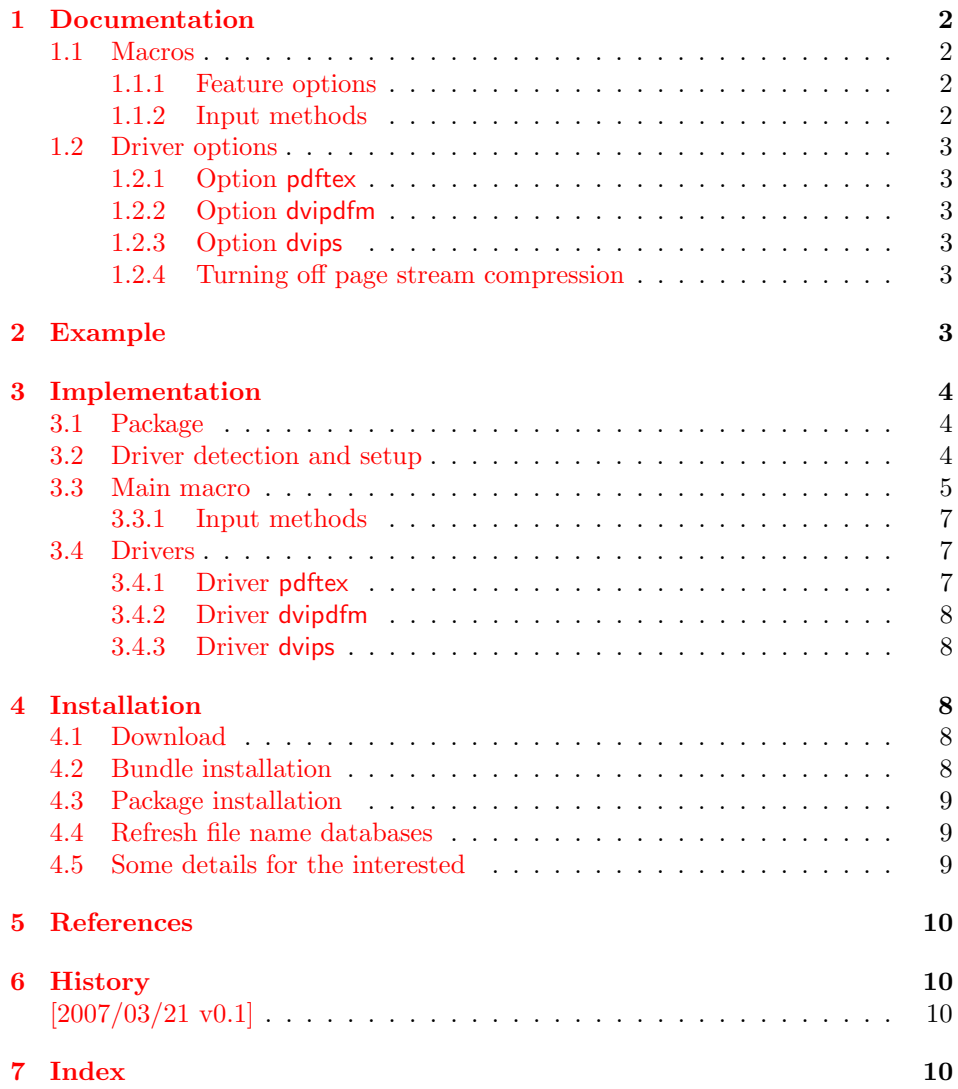

## 1 Documentation

#### 1.1 Macros

<span id="page-1-0"></span>Section "10.8 Accessibility Support" of the PDF reference [1] lists some features that can be added by operators for marked content.

<span id="page-1-1"></span> $\text{NeginAccSupp } \{\langle \text{options} \rangle\}$ 

<span id="page-1-4"></span>It puts the operator BDC in the page stream:

/Span  $\langle \langle \cdot, \cdot \rangle \rangle$  % property dictionary BDC

The contents of the dictionary is controlled by  $\langle options \rangle$ . See sections 1.1.1 and 1.1.2.

#### $\{LndAccSupp \{ \langle options \rangle\} \}$

[It pu](#page-1-3)ts the operator EMC in the page stream. The only option is pdfliteral, see section 1.2.1.

Note: The caller is responsible for the placement of \BeginAccSupp and \EndAccSupp pairs. Especially page breaks are not allowed in between.

#### 1.1.1 Feature options

The PDF reference [1] describes and explains the different features. The names of the feature options are the same as the key names for the property dictionary for operator BDC, see \BeginAccSupp.

<span id="page-1-2"></span>**ActualText:** Provid[es](#page-9-1) a replacement text, see example in section 2.

Alt: Provides an alternate description.

E: Provides the expansion of an abbreviation or an acronym.

Lang: Specifies the language.

#### 1.1.2 Input methods

Except for Lang option method controls how the argument for ActualText, Alt, and E are interpreted.

- <span id="page-1-3"></span>method=plain: The string is only expanded and written without further treatment. Special characters are not protected, thus this method may result in an invalid PDF file.
- mehod=escape: The string is expanded and special characters are escaped. The result is a valid PDF string.
- **method=hex:** The string is given in hexadecimal notation. Section 2 shows an example.
- **method=pdfstringdef:** If package hyperref is loaded, then its \pdfstringdef is used. This method is slow, but useful if the string contains ar[bit](#page-2-5)rary T<sub>E</sub>X code.
- unicode: This option is needed, if the string is given as Unicode string (16 bit). Internally it adds the string prefix for Unicode. In case of method=pdfstringdef it passes the option to \hypersetup.

#### <span id="page-2-0"></span>1.2 Driver options

Driver options are package options only. The special T<sub>E</sub>X compilers pdfT<sub>E</sub>X and XeTEXare detected automatically. The default for unrecognized drivers can be set by defining \ActualTextDriverDefault. This can be done in the configuration file accsupp.cfg.

#### <span id="page-2-1"></span>1.2.1 Option pdftex

Package option pdftex is used for pdfT<sub>E</sub>X in PDF mode. Additionally **\BeginAccSupp** and \EndAccSupp understand option pdfliteral. It controls the modifier keyword for \pdfliteral:

 $pdfliteral=direct \Rightarrow \pdfliteral \; direct...\}$ 

#### <span id="page-2-2"></span>1.2.2 Option dvipdfm

Package option dvipdfm and its aliases dvipdfmx xetex are used for drivers that support dvipdfm specials.

#### <span id="page-2-3"></span>1.2.3 Option dvips

Package option dvips and its alias dvipsone write pdfmark specials in the output. Unhappily these pdfmark operators are ignored by ghostscript (latest tested version is 8.54). Perhaps they are recognized by commercial distiller applications.

#### <span id="page-2-4"></span>1.2.4 Turning off page stream compression

For debugging it is useful to have uncompressed page stream objects. This can be done afterwards via pdftk:

pdftk file.pdf output file-uncompressed.pdf uncompress

Or the PDF file is generated uncompressed:

pdfT<sub>F</sub>X: \pdfcompresslevel=0

dvipdfm: dvipdfm -z0 ...

dvipdfmx: dvipdfmx -z0 ...

ghostscript/ps2pdf: ps2pdf -dCompressPages=false input.ps output.pdf

# <span id="page-2-5"></span>2 Example

```
1 (*example)
2 \documentclass{article}
3 \usepackage{accsupp}
4 \usepackage{centernot}
5 % U+2226 NOT PARALLEL
6 % \mathrel{...} prevents page break in between
7 \newcommand*{\notparallel}{%
8 \ensuremath{%
9 \mathrel{%
10 \BeginAccSupp{method=hex,unicode,ActualText=2226}%
11 \centernot{\parallel}%
12 \EndAccSupp{}%
13 }%
14 }%
15 }
16 \begin{document}
17 \begin{equation}
```
<span id="page-3-22"></span><span id="page-3-19"></span> A\notparallel B \end{equation} \end{document}

<span id="page-3-20"></span> $21 \; \langle$ /example $\rangle$ 

# <span id="page-3-0"></span>3 Implementation

## <span id="page-3-1"></span>3.1 Package

```
22 (*package)
23 \NeedsTeXFormat{LaTeX2e}
24 \ProvidesPackage{accsupp}%
25 [2007/03/21 v0.1 Accessibility support by marked content (HO)]%
26 \edef\ACCSUPP@end{%
27 \catcode39 \the\catcode39 % '
28 \catcode40 \the\catcode40 % (
29 \catcode41 \the\catcode41 % )
30 \catcode60 \the\catcode60 % <
31 \catcode61 \the\catcode61 % =
32 \catcode62 \the\catcode62 % >
33 \catcode94 \the\catcode94 % ^
34 \catcode96 \the\catcode96 % '
35 \catcode254 \the\catcode254 % ^^FE
36 \catcode255 \the\catcode255 % ^^FF
37 }
38 \@makeother\(
39 \@makeother\)
40 \@makeother\'
41 \@makeother\<
42 \@makeother\=
43 \@makeother\>
44 \catcode94 = 7 \%45 \@makeother\'
46 \@makeother\^^fe
47\@ifnextchar[{\@model{A}}{\mathfrak{G}}48 \RequirePackage{pdfescape}[2007/02/25]
49 \RequirePackage{ifpdf}
50 \RequirePackage{ifxetex}
51 \RequirePackage{kvoptions}
52 \SetupKeyvalOptions{%
53 family=ACCSUPP,%
54 prefix=ACCSUPP@%
55 }
```
#### <span id="page-3-27"></span><span id="page-3-26"></span><span id="page-3-25"></span><span id="page-3-24"></span><span id="page-3-23"></span><span id="page-3-12"></span><span id="page-3-11"></span><span id="page-3-8"></span><span id="page-3-7"></span><span id="page-3-6"></span><span id="page-3-3"></span><span id="page-3-2"></span>3.2 Driver detection and setup

#### Driver declarations.

```
56 \def\ACCSUPP@DefineDriverKey{%
57 \@dblarg\ACCSUPP@@DefineDriverKey
58 }
59 \def\ACCSUPP@@DefineDriverKey[#1]#2{%
60 \define@key{ActTxt}{#2}[]{%
61 \def\ACCSUPP@driver{#1}%
62 }%
63 \g@addto@macro\ACCSUPP@DisableOptions{%
64 \DisableKeyvalOption{ActTxt}{#2}%
65 }%
66 }
67 \let\ACCSUPP@DisableOptions\@empty
68 \ACCSUPP@DefineDriverKey{pdftex}
69 \ACCSUPP@DefineDriverKey{dvips}
```

```
70 \ACCSUPP@DefineDriverKey[dvips]{dvipsone}
```

```
71 \ACCSUPP@DefineDriverKey{dvipdfm}
72 \ACCSUPP@DefineDriverKey[dvipdfm]{dvipdfmx}
73 \ACCSUPP@DefineDriverKey[dvipdfm]{xetex}
74 \InputIfFileExists{accsupp.cfg}{}{}
75 \providecommand*{\ActualTextDriverDefault}{dvips}
76 \ifpdf
77 \def\ACCSUPP@driver{pdftex}%
78 \else
79 \ifxetex
80 \def\ACCSUPP@driver{dvipdfm}%
81 \else
82 \let\ACCSUPP@driver\BookmarkDriverDefault
83 \fi
84 \fi
```
#### <span id="page-4-22"></span><span id="page-4-6"></span><span id="page-4-5"></span>Process options.

```
85 \ProcessKeyvalOptions*
```

```
86 \ACCSUPP@DisableOptions
```
#### Driver validation and loading.

```
87 \def\ACCSUPP@temp{pdftex}%
88 \ifpdf
89 \ifx\ACCSUPP@temp\ACCSUPP@driver
90 \else
91 \PackageWarningNoLine{accsupp}{%
 92 Wrong driver '\ACCSUPP@driver', using 'pdftex' instead%
 93 }%
94 \let\ACCSUPP@driver\ACCSUPP@temp
95 \fi
96 \else
97 \ifx\ACCSUPP@temp\ACCSUPP@driver
98 \PackageError{accsupp}{%
99 Wrong driver, pdfTeX is not running in PDF mode.\MessageBreak
100 Package loading is aborted%
101 }\@ehc
102 \expandafter\expandafter\expandafter\endinput
103 \fi
104 \def\ACCSUPP@temp{dvipdfm}%
105 \ifxetex
106 \ifx\ACCSUPP@temp\ACCSUPP@driver
107 \else
108 \PackageWarningNoLine{accsupp}{%
109 Wrong driver '\ACCSUPP@driver',\MessageBreak
110 using 'dvipdfm' for XeTeX instead%
111 }%
112 \let\ACCSUPP@driver\ACCSUPP@temp
113 \fi
114 \overrightarrow{fi}115 \fi
116 \InputIfFileExists{accsupp-\ACCSUPP@driver.def}{}{%
117 \PackageError{accsupp}{%
118 Unsupported driver '\ACCSUPP@driver'.\MessageBreak
119 Package loading is aborted%
120 }\@ehc
121 \endinput
122 }
```
#### <span id="page-4-28"></span><span id="page-4-26"></span><span id="page-4-21"></span><span id="page-4-15"></span><span id="page-4-14"></span><span id="page-4-13"></span><span id="page-4-12"></span><span id="page-4-11"></span><span id="page-4-2"></span><span id="page-4-0"></span>3.3 Main macro

<span id="page-4-19"></span> \DeclareBoolOption{unicode} \DeclareStringOption[page]{pdfliteral}

```
125 \DeclareStringOption{Lang}
126 \def\ACCSUPP@method{escape}
127 \define@key{ACCSUPP}{method}{%
128 \@ifundefined{ACCSUPP@method@#1}{%
129 \PackageError{accsupp}{%
130 Ignoring unknown method '#1'%
131    }\@ehc
132 }{%
133 \edef\ACCSUPP@method{#1}%
134 }%
135 }
136 \let\ACCSUPP@Lang\relax
137 \def\ACCSUPP@temp#1{%
138 \expandafter\ACCSUPP@@temp\csname ACCSUPP@#1\endcsname{#1}%
139 }
140 \def\ACCSUPP@@temp#1#2{%
141 \let#1\relax
142 \define@key{ACCSUPP}{#2}{%
143 \def#1{##1}%
144 \ifx#1\@empty
145 \def#1{()}%
146 \else
147 \csname ACCSUPP@method@\ACCSUPP@method\endcsname#1%
148 \fi
149 }%
150 }
151 \ACCSUPP@temp{Alt}
152 \ACCSUPP@temp{ActualText}
153 \ACCSUPP@temp{E}
154 \newcommand*{\BeginAccSupp}[1]{%
155 \begingroup
156 \setkeys{ACCSUPP}{#1}%
157 \edef\ACCSUPP@span{%
158 / Span<<%
159 \ifx\ACCSUPP@Lang\relax
160 \else
161 /Lang\ACCSUPP@Lang
162 \fi
163 \ifx\ACCSUPP@Alt\relax
164 \text{le}165 /Alt\ACCSUPP@Alt
166 \fi
167 \ifx\ACCSUPP@ActualText\relax
168 \else
169 /ActualText\ACCSUPP@ActualText
170 \quad \text{if}171 \ifx\ACCSUPP@E\relax
172 \else
173 /E\ACCSUPP@E
174 \fi
175 >>\%176 }%
177 \ACCSUPP@bdc
178 \endgroup
179 }
180 \newcommand*{\EndAccSupp}[1]{%
181 \begingroup
182 \setkeys{ACCSUPP}{#1}%
183 \ACCSUPP@emc
184 \endgroup
```

```
185 }
```
#### <span id="page-6-0"></span>3.3.1 Input methods

```
186 \def\ACCSUPP@method@plain#1{%
187 \csname @safe@activestrue\endcsname
188 \edef#1{%
189 (%
190 \ifACCSUPP@unicode
191 \string\376\string\377%
192 \fi
193 #1%
194 )%
195 }%
196 \@onelevel@sanitize#1%
197 }
198 \def\ACCSUPP@method@escape#1{%
199 \EdefEscapeString#1{%
200 \ifACCSUPP@unicode
201 \text{``fe``ff''}202 \qquad \text{if}203 #1%
204 }%
205 \edef#1{(#1)}%
206 }%
207 \def\ACCSUPP@method@hex#1{%
208 \edef#1{%
209 <%
210 \ifACCSUPP@unicode
211 FEFF%
212 \fi
213 #1%
214 >%
215 }%
216 }
217 \def\ACCSUPP@method@pdfstringdef#1{%
218 \ifActText@unicode
219 \@ifundefined{hypersetup}{}{%
220 \hypersetup{unicode}%
221 }%
222 \setminusfi
223 \@ifundefined{pdfstringdef}{%
224 \PackageError{accsupp}{%
225 Method 'pdfstringdef' requires package 'hyperref'%
226 }\@ehc
227 \let\ACCSUPP@temp\@empty
228 }{%
229 \pdfstringdef\ACCSUPP@temp#1%
230 }%
231 \edef#1{(\ACCSUPP@temp)}%
232 }
233 \ACCSUPP@end
234 \langle/package\rangle
```
# <span id="page-6-24"></span><span id="page-6-22"></span><span id="page-6-18"></span><span id="page-6-15"></span><span id="page-6-14"></span><span id="page-6-9"></span><span id="page-6-6"></span><span id="page-6-5"></span><span id="page-6-4"></span><span id="page-6-3"></span><span id="page-6-1"></span>3.4 Drivers

#### <span id="page-6-2"></span>3.4.1 Driver pdftex

```
235 \langle *pdftex \rangle236 \NeedsTeXFormat{LaTeX2e}
237 \ProvidesFile{accsupp-pdftex.def}%
238 [2007/03/21 v0.1 accsupp driver for pdfTeX (HO)]%
239 \def\ACCSUPP@bdc{%
240 \pdfliteral\ACCSUPP@pdfliteral{\ACCSUPP@span BDC}%
```

```
241 }
242 \def\ACCSUPP@emc{%
243 \pdfliteral\ACCSUPP@pdfliteral{EMC}%
244 }
```
245  $\langle$ /pdftex $\rangle$ 

#### <span id="page-7-10"></span><span id="page-7-7"></span>3.4.2 Driver dvipdfm

```
246 (*dvipdfm)
247 \NeedsTeXFormat{LaTeX2e}
248 \ProvidesFile{accsupp-dvipdfm.def}%
249 [2007/03/21 v0.1 accsupp driver for dvipdfm (HO)]%
250 \def\ACCSUPP@bdc{%
251 \special{pdf:content \ACCSUPP@span BDC}%
252 }
253 \def\ACCSUPP@emc{%
254 \special{pdf:content EMC}%
255 }
256 \langle /dvipdfm\rangle3.4.3 Driver dvips
257 \langle *divips \rangle
```

```
258 \NeedsTeXFormat{LaTeX2e}
259 \ProvidesFile{accsupp-dvips.def}%
260 [2007/03/21 v0.1 accsupp driver for dvips (HO)]%
261 \def\ACCSUPP@bdc#1{%
262 \special{ps:[\ACCSUPP@span/BDC pdfmark}%
263 }
264 \def\ACCSUPP@emc{%
265 \special{ps:[/EMC pdfmark}%
266 }
267 \langle /dvips\rangle
```
# 4 Installation

#### 4.1 Download

<span id="page-7-2"></span>**Package.** This package is available on  $CTAN^1$ :

<span id="page-7-3"></span>CTAN:macros/latex/contrib/oberdiek/accsupp.dtx The source file.

CTAN:macros/latex/contrib/oberdiek/accs[up](#page-7-5)p.pdf Documentation.

Bundle. [All the packages of the bundle 'oberdiek' ar](ftp://ftp.ctan.org/tex-archive/macros/latex/contrib/oberdiek/accsupp.dtx)e also available in a TDS compliant ZIP archive. There the packages are already unpacked and the docu[mentation files are generated. The files and directories o](ftp://ftp.ctan.org/tex-archive/macros/latex/contrib/oberdiek/accsupp.pdf)bey the TDS standard.

CTAN:macros/latex/contrib/oberdiek/oberdiek-tds.zip

## 4.2 Bundle installation

Unpacking. Unpack the [oberdiek-tds.zip](ftp://ftp.ctan.org/tex-archive/macros/latex/contrib/oberdiek/oberdiek-tds.zip) in the TDS tree (also known as texmf tree) of your choice. Example (linux):

unzip oberdiek-tds.zip -d "/texmf

<span id="page-7-5"></span><span id="page-7-4"></span><sup>1</sup>ftp://ftp.ctan.org/tex-archive/

Script installation. Check the directory TDS:scripts/oberdiek/ for scripts that need further installation steps. Package attachfile2 comes with the Perl script pdfatfi.pl that should be installed in such a way that it can be called as pdfatfi. Example (linux):

```
chmod +x scripts/oberdiek/pdfatfi.pl
cp scripts/oberdiek/pdfatfi.pl /usr/local/bin/
```
#### <span id="page-8-0"></span>4.3 Package installation

Unpacking. The .dtx file is a self-extracting docstrip archive. The files are extracted by running the .dtx through plain-TEX:

tex accsupp.dtx

TDS. Now the different files must be moved into the different directories in your installation TDS tree (also known as texmf tree):

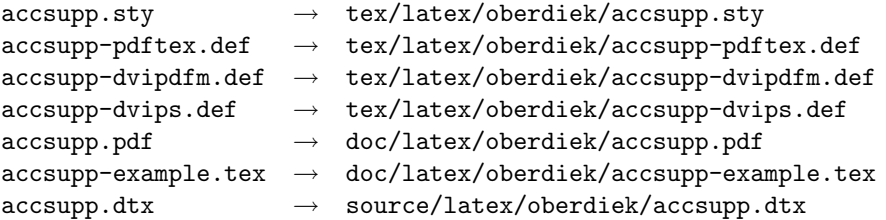

If you have a docstrip.cfg that configures and enables docstrip's TDS installing feature, then some files can already be in the right place, see the documentation of docstrip.

#### <span id="page-8-1"></span>4.4 Refresh file name databases

If your T<sub>E</sub>X distribution (teT<sub>E</sub>X, mikT<sub>E</sub>X, ...) relies on file name databases, you must refresh these. For example, teTEX users run texhash or mktexlsr.

#### <span id="page-8-2"></span>4.5 Some details for the interested

Attached source. The PDF documentation on CTAN also includes the .dtx source file. It can be extracted by AcrobatReader 6 or higher. Another option is pdftk, e.g. unpack the file into the current directory:

pdftk accsupp.pdf unpack\_files output .

Unpacking with  $\angle$ **ETEX.** The  $\cdot$  dtx chooses its action depending on the format:

 $plain-TEX:$  Run docstrip and extract the files.

LATEX: Generate the documentation.

If you insist on using  $L^2T_FX$  for docstrip (really, docstrip does not need  $L^2T_FX$ ), then inform the autodetect routine about your intention:

latex \let\install=y\input{accsupp.dtx}

Do not forget to quote the argument according to the demands of your shell.

Generating the documentation. You can use both the .dtx or the .drv to generate the documentation. The process can be configured by the configuration file ltxdoc.cfg. For instance, put this line into this file, if you want to have A4 as paper format:

#### \PassOptionsToClass{a4paper}{article}

An example follows how to generate the documentation with pdfI4T<sub>E</sub>X:

```
pdflatex accsupp.dtx
makeindex -s gind.ist accsupp.idx
pdflatex accsupp.dtx
makeindex -s gind.ist accsupp.idx
pdflatex accsupp.dtx
```
## 5 References

<span id="page-9-0"></span>[1] Adobe Systems Incorporated, PDF Reference, 6th edition, 2006. http://www. adobe.com/devnet/acrobat/pdfs/pdf\_reference.pdf

## <span id="page-9-1"></span>6 History

 $[2007/03/21 \text{ v}0.1]$ 

• First version.

# 7 Index

Numbers written in italic refer to the page where the corresponding entry is described; numbers underlined refer to the code line of the definition; numbers in roman refer to the code lines where the entry is used.

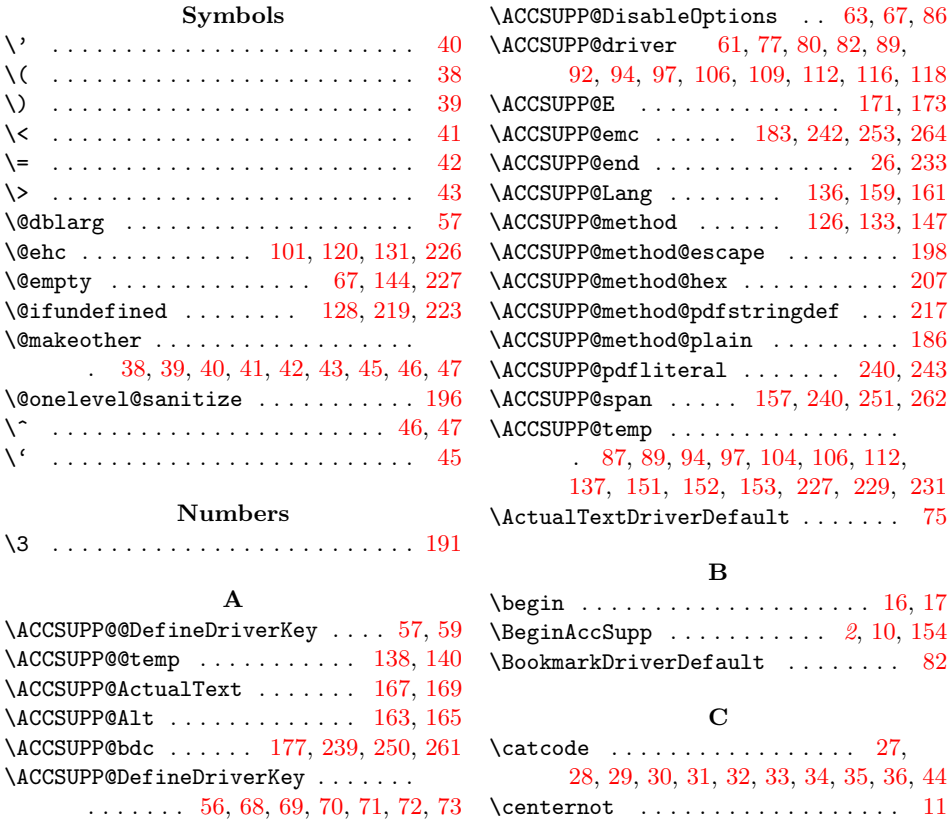

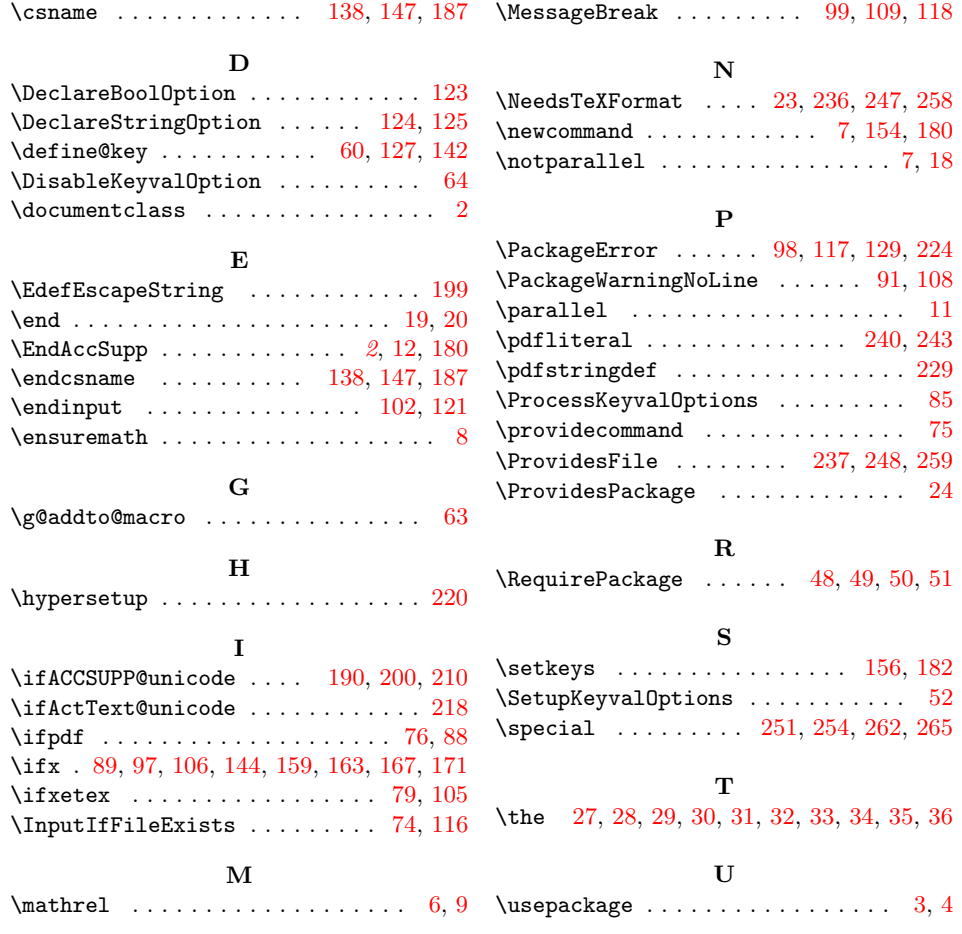